# **JN0-102Q&As**

Juniper Networks Certified Internet Associate, Junos(JNCIA-Junos)

### **Pass Juniper JN0-102 Exam with 100% Guarantee**

Free Download Real Questions & Answers **PDF** and **VCE** file from:

**https://www.leads4pass.com/jn0-102.html**

100% Passing Guarantee 100% Money Back Assurance

Following Questions and Answers are all new published by Juniper Official Exam Center

**C** Instant Download After Purchase **83 100% Money Back Guarantee** 

365 Days Free Update

**Leads4Pass** 

800,000+ Satisfied Customers

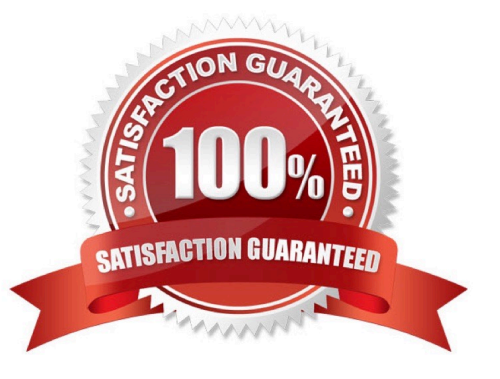

#### **QUESTION 1**

Which statement is true when using the allow command and deny command attributes when creating user permissions?

A. If you allow and deny the same commands, the Junos OS will fail the commit check.

B. If you allow and deny the same commands, the allow command permissions take precedence over the deny command permissions.

C. If you specify a regular expression for allow and deny with two variants of a command, both will be ignored.

D. The all login class permission bits take precedence over allow and deny when a user issues the rollback command.

Correct Answer: B

#### **QUESTION 2**

Which two commands are used during the password recovery process? (Choose two.)

A. clear system login

B. boot -s

- C. recovery
- D. delete system root-authentication

Correct Answer: BC

#### **QUESTION 3**

What are two protocols that the Junos OS uses to archive configuration files remotely? (Choose two.)

- A. SFTP
- B. SCP
- C. HTTP
- D. FTP

Correct Answer: BD

#### **QUESTION 4**

The IP address 192.168.100.1 belongs to which class of IP address space?

#### A. Class A

- B. Class B
- C. Class C
- D. Class D

Correct Answer: C

#### **QUESTION 5**

Which process is responsible for the routing protocols on a Junos device?

A. rpd

- B. mgd
- C. dcd
- D. chassisd
- Correct Answer: A

#### **QUESTION 6**

After factory-defaults have been loaded, which two syslog files will be present in the configuration?

- A. system and chassis
- B. syslog-messages and NVRAM
- C. messages and interactive-commands
- D. authorization and events

Correct Answer: C

#### **QUESTION 7**

Which command would initiate a loopback on a Gigabit Ethernet interface ge-0/0/0?

- A. # set interfaces ge-0/0/0 unit 0 loopback
- B. # set interfaces ge-0/0/0 gigether-options loopback
- C. > set interfaces ge-0/0/0 loopback
- D. > loopback ge-0/0/0

```
Correct Answer: B
```
#### **QUESTION 8**

Which command is used to enable access to J-Web using HTTPS?

- A. set system remote-access profile https
- B. set services remote-access profile j-web-https
- C. set system services web-management https
- D. set services web-management j-web-https

Correct Answer: C

#### **QUESTION 9**

Which two statements are correct regarding default protocol preference values? (Choose two.)

- A. RIP is preferred over OSPF external routes.
- B. Direct, local, and static routes have the same preference value.
- C. OSPF\\'s preference value is lower than BGP.
- D. OSPF has a single preference value for both internal and external routes.

Correct Answer: AC

#### **QUESTION 10**

```
-- Exhibit -user@router> show configuration 
groups { 
ge-int { 
interfaces { 
 { 
unit 0 { 
family inet { 
address 10.10.12.1/24; 
} 
} 
} 
} 
JN0-102 PDF Dumps | JN0-102 VCE Dumps | JN0-102 Practice Test 4 / 7
```
}

}

...

}

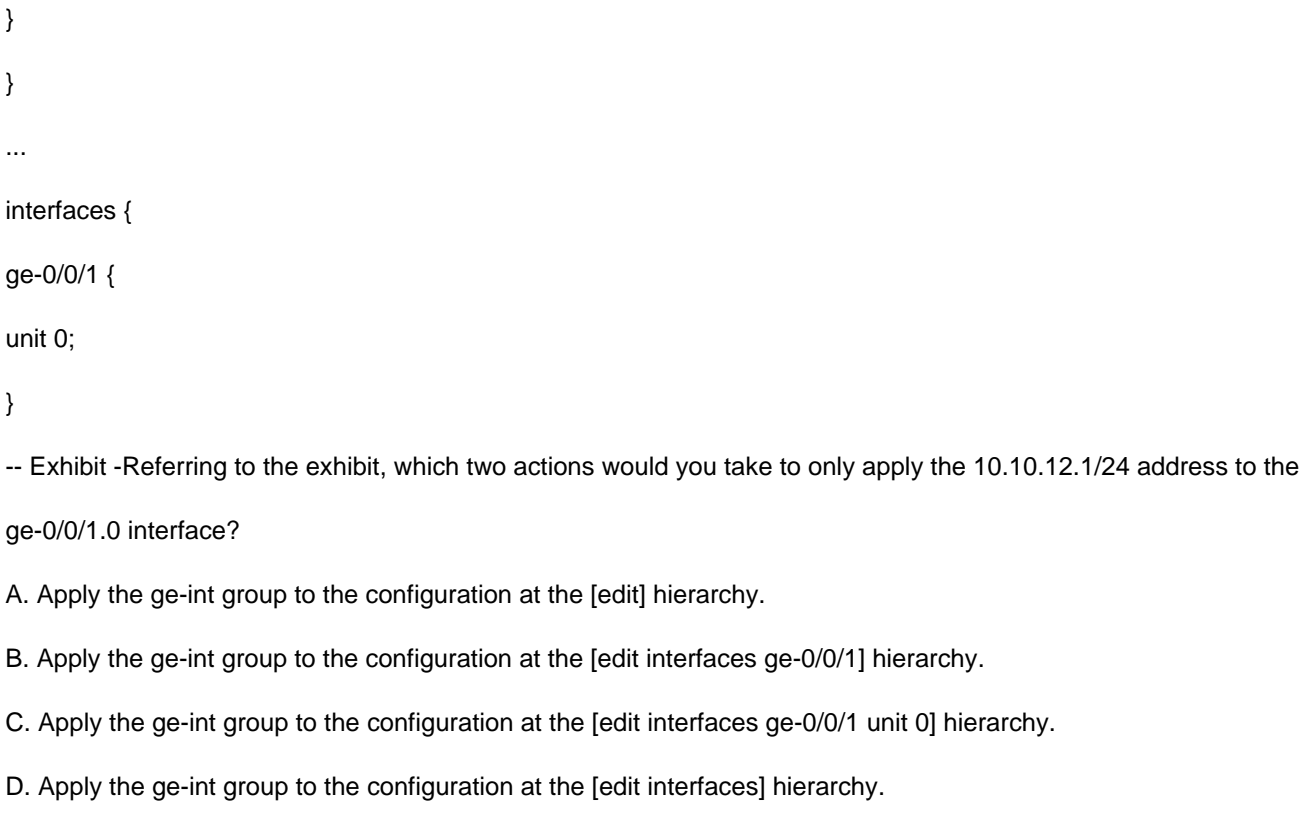

Correct Answer: BC

#### **QUESTION 11**

You receive an alarm that your Junos device is experiencing problems regarding temperature. Which two commands would you use to investigate this problem? (Choose two.)

- A. show chassis hardware
- B. show chassis temperature-thresholds
- C. show chassis pic fpc-slot pic-slot
- D. show chassis environment

Correct Answer: BD

#### **QUESTION 12**

You have been asked to configure your MX240 with a default route toward your upstream ISP at IP address 192.168.100.1.

Which command successfully completes this task?

A. user@router# set routing-options static route 0.0.0.0/0 next-hop 192.168.100.1

B. user@router# set routing-options default route 0.0.0.0/0 next-hop 192.168.100.1

- C. user@router# set forwarding-options static route 0.0.0.0/0 next-hop 192.168.100.1
- D. user@router# set protocols default route 0.0.0.0/0 next-hop 192.168.100.1

Correct Answer: A

#### **QUESTION 13**

Which statement is true regarding the Junos OS?

- A. The Junos kernel is based on the Solaris operating system.
- B. The Junos kernel is based on the GNU Zebra operating system.
- C. The Junos kernel is completely original and not based on any other operating system.
- D. The Junos kernel is based on the FreeBSD UNIX operating system.

Correct Answer: D

#### **QUESTION 14**

Click the Exhibit.

[edit system ntp] user@router# show boct-server 172.25.11.254;

Referring to the exhibit, which action would synchronize a new router\\'s clock with the NTP server?

A. Reboot the router.

B. Configure the correct NTP trusted key using the set trusted-key configuration command under the [edit system ntp] hierarchy.

C. Issue the set date ntp operational command.

D. Configure the NTP server using the set server 172.25.11.254 configuration command under the [edit system ntp] hierarchy.

Correct Answer: D

#### **QUESTION 15**

Which two statements describe the default behavior for OSPF? (Choose two.)

A. OSPF imports all routes into the inet.0 routing table.

- B. OSPF exports all static routes into the OSPF database.
- C. OSPF does not export static routes into the OSPF database.
- D. OSPF imports all routes into the inet4.0 routing table.

Correct Answer: AC

[JN0-102 PDF Dumps](https://www.leads4pass.com/jn0-102.html) [JN0-102 VCE Dumps](https://www.leads4pass.com/jn0-102.html) [JN0-102 Practice Test](https://www.leads4pass.com/jn0-102.html)